## SAP ABAP table /MRSS/D\_NOTE {note information}

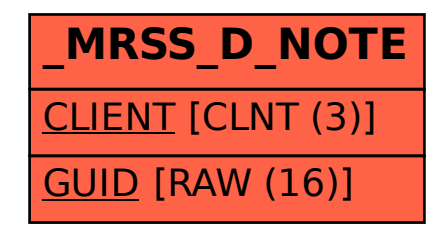